## , tushu007.com

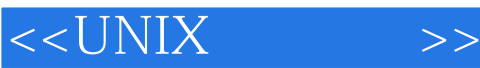

 $<<$ UNIX  $>>$ 

- 13 ISBN 9787121068027
- 10 ISBN 7121068028

出版时间:2008-6

页数:553

PDF

更多资源请访问:http://www.tushu007.com

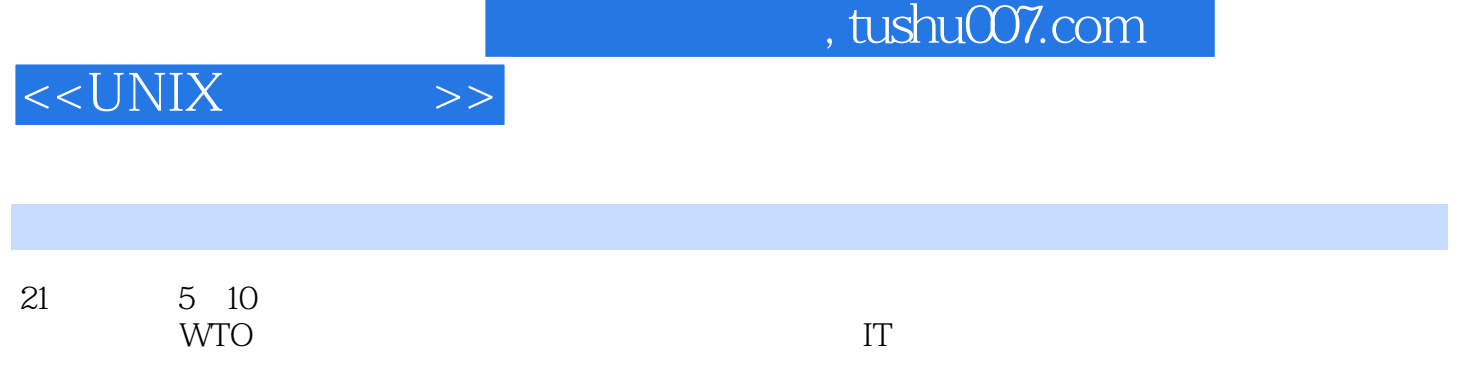

 $\alpha$ 

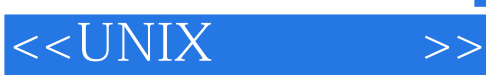

## , tushu007.com

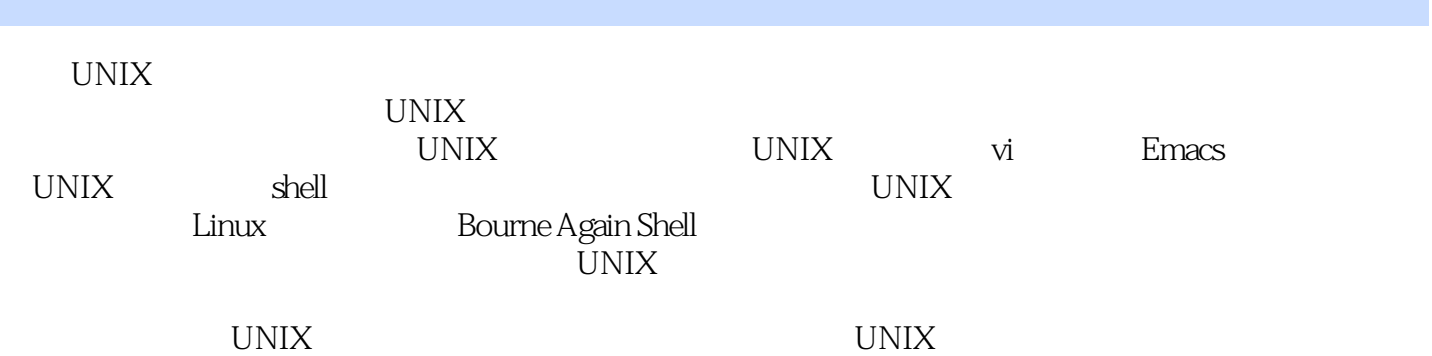

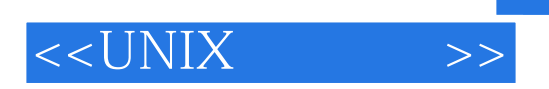

Amir Afzal

## $<<$ UNIX $^{\prime}$

1 First Things First 1.1 INTRODUCTION 1.2 COMPUTERS: AN OVERVIEW 1.3 COMPUTER HARDWARE 1.3.1 Input Devices 1.3.2 Processor Unit 1.3.3 Internal Memory 1.3.4 External Storage 1.35 Output Devices 1.4 PROCESS OPERATION 1.4.1 Performance Measurement 1.5 WHAT IS SOFTWARE?. 1.5.1 System Software 1.5.2 Application Software REVIEW EXERCISES2 The UNIX Operating System 2.1 UNIX OPERATING SYSTEM: A BRIEF HISTORY 2.1.1 UNIX System V 2.1.2 Berkeley UNIX 2.1.3 UNIX Standards 2.2 OTHER UNIX SYSTEMS 2.2.1 Linux 2.2.2 Solaris 2.2.3 Unix Ware 2.2.4 Which UNIX to Learn? 2.2.5 X Window System 2.3 OVERVIEW OF THE UNIX OPERATING SYSTEM 2.4 UNIX FEATURES 2.4.1 Portability 2.4.2 Multiuser Capability 2.4.3 Multitasking Capability 2.4.4 Hierarchical File System 2.4.5 Device-Independent Input and Output Operations 246 User Interface: Shell 247 Utilities 2.4.8 System Services REVIEW EXERCISES3 Getting Started 3.1 ESTABLISHING CONTACT WiTH UNIX 3.1.1 Logging In 3.1.2 Changing Your Password: The passwd Command 3.1.3 General Rules for Choosing Passwords 3.1.4 Logging Off 3.2 USING SOME SIMPLE COMMANDS 3.2.1 The Command Line 3.2.2 Basic Command Line Structure 3.2,3 Date and Time Display: The date Command 3.2.4 Information on Users: The who Command 3.2.5 Displaying a Calendar: The Pal Command 3.3 GETTING HELP 3,3.1 Using the learn Command 3.3.2 Using the help Command 3.3.3 Getting More Information: The UNIX Manual 334 Using the Electronic Manual: The man Command 34 CORRECTING TYPING MISTAKES 3.5 USING SHELLS AND UTILITIES 3.5.1 Kinds of Shells 3.5.2 Changing Your Shell 3.5.3 The Shells in This Book 3.6 MORE ABOUT THE LOGGING-IN PROCESS COMMAND SUMMARY REVIEW EXERCISES Terminal Session4 The vi Editor: First Look 4.1 WHAT IS AN EDITOR? 4.1.1 UNIX-Supported Editors .......5 Introduction to the UMIX File System6 The vi Editor:Last Look7 The Emacs Editor8 The UMIX File System Continued 9 Exploring the Shell10 UMIX Communication11 Program Development13 Shell Programming13 Shell Scripts:Writing Applications14 FAREWELL TO UMIXAppendixIndex

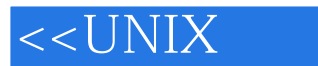

The shell is the parent' process, and when created, the Is program becomes the child process. The parent process (shell) cals fork. The fork routine duplicates the parent (shell) process, and if the creation of the child process is successful, assigns the child process a P!D and adds it to the system process table. Next, the parent receives the child PID, the child receives code zero, and control is returned to the parent. The shell calls the wait routine and goes to the wait state (goes to sleep). Meanwhile, the child gets control and calls exec to overlay the child process area with the new program——in this case Is, the command you typed. Now Is carries out the command. It lists your current directory filenames, and when it is finished processing, it calls exit. Thus the child dies.The death of the child generates an event signal. The parent process (shell) is waiting for this event. It is awakened and gets control. The shell program continues, starting execution from the same address it was at before going to sleep (recall that this address was stored in the process table system data area as return address), and the prompt is displayed.What happens if the child is a background process? In that case, the parent (shell) does not call the wait routine; it continues in the foreground, and you see the prompt right away.What creates the first parent and child processes? When UNIX is booted, the init process is activated. Next, init creates one system process for each terminal. Thus, init is the original ancestor to all the processes in the system. For example, if your system supports 64 concurrent terminals, then init creates 64processes. When you log in to one of these processes, the login process executes the shell Later, when you log out (when the shell dies), init creates a new login process.

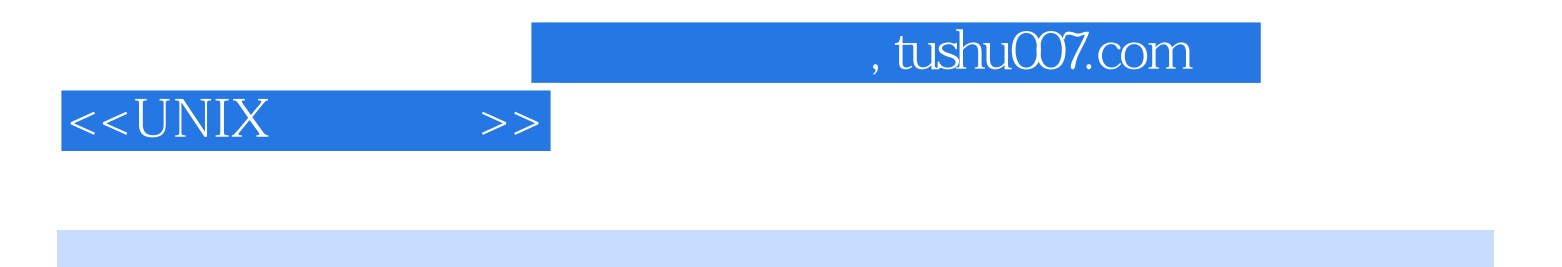

UNIX  $(5)(-)$ 

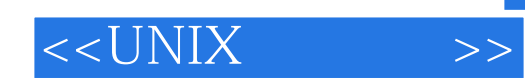

本站所提供下载的PDF图书仅提供预览和简介,请支持正版图书。

更多资源请访问:http://www.tushu007.com